# SAULT COLLEGE OF APPLIED ARTS & TECHNOLOGY SAULT STE. MARIE, ONTARIO

# COURSE OUTLINE

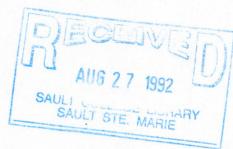

| Course Title | APPLIED CAD II |                   |
|--------------|----------------|-------------------|
| Code No.:    | CAD 222-3      |                   |
| 2rogram:     | ARCHITECTURAL  |                   |
| Semester:    | THREE          |                   |
| Date:        | AUGUST, 1992   |                   |
| Author:      | MEL URSELL     |                   |
|              |                | New: Revision:    |
| APPROVED:    | S.P. Arguetto  | August 27/92 Date |

COURSE NAME: APPLIED CAD II

COURSE NUMBER: CAD 222-3

#### PHILOSOPHY/GOALS:

This course is intended to expand on the basic skills developed from other introductory formal CAD courses. Students should have prerequisite CAD 120 or equal relevant industrial experience;

- to examine and use Advanced Autocad features such as customization

- to understand the principles of 3-D modelling - wire frame and solid

#### METHOD OF ASSESSMENT (GRADING METHOD):

A final grade will be derived from the results of assigned lab/project work and the ability to demonstrate specific skills related to he/her own disipline applications.

The grading system used will be as follows:

- A+ 90% 100%
- A 80% 89%
- B 70% 79%
- C 55% 69%
- R Repeat
- 1) Minimum acceptable grade is 55%
- 2) Each major assignment will carry equal weight.
- 3) If at the end of the semester your overall average of the combined assignments and tests is below 55%, then it will be up to the instructor whether you receive an "R" grade or a rewrite. The criteria employed for arriving at that decision is class attendance, class participation and overall grade, which must be at least 50%.
- 4) If a rewrite is granted it will cover the entire semester course work and the maximum overall obtainable grade on the rewrite is a "C".

## TEXTBOOK(S):

The Autocad 3-D Book - George O. Head - Charles A. Pietra

Ventana Press

## REFERENCES:

- Advanced Techniques in Autocad Robert Thomas
   Sybex Press
- AutoCAD Reference Manual Version 11
  Autodesk, Inc.
  - Customizing AutoCAD by j. Smith & R. Gesner
     New Riders Publishing

## STUDENT STUDY MATERIALS:

1-3.5" 720K OR 1.44K floppy diskette (or 1-5.25" 360K or 1.2 meg floppy diskette)

Lecture handouts

Lab/Project handouts

#### TOPIC INFORMATION

#### REFERENCE

## Hours Unit #1 - Review of Basic Autocad Commands

- a) Getting Started
- b) Graphic Commands
- c) Editing Commands
- 3 d) Display Commands
  - e) Layers & Line Types
  - f) Blocks
  - g) Dimensioning
  - h) Plotting
  - i) 3-D Level

# Unit #2 - Review of DOS

- a) Basic DOS Commands
- b) Creating Directories
- c) Edlin
  - d) Disk Organization
  - e) Files
  - f) Removing & Deleting Files

# Unit #3 - Customization of AutoCAD

- a) Creating Screen Menus
- 6 b) Utilizing the Line Editor
  - c) Acad Menu Codes

# Unit #4 - Creating Tablet Menus

- a) Creating Tablet Symbols
- 6 b) Configuring the Tablet
  - c) Custom Tablets

## TOPIC INFORMATION

#### REFERENCE

# Hours Unit #5 - Creating Custom Slide Shows

- a) Script Files
- b) Mslide
- 6 c) Vslide
  - d) Graphic Simulation (animation)

## Unit #6 - 3-D Wireframe Modelling

- a) Overview
- b) User Coordinate System
- c) Giving Shape to a Drawing
- 6 d) Using DVIEW
  - e) Vports
  - f) 3-D Face
  - g) Dividing VIEWPORTS
  - h) Paper Space Model Space

# Unit #7 - Dynamic View

- a) Rotating using DVIEW
- b) Rotating using Camera
- c) Adding Perspective
- d) Target

3

- e) Points
- f) Twist

#### TOPIC INFORMATION

#### REFERENCE

#### Unit #8 - Autocad's User Coordinate System Hours

- a) Positioning the UCS ICON
- b) Saving the UCS
- 3 c) Pointing to a new X,Y,& Z (3 point)
  - d) Rotating arount X,Y, & Z

## Unit #9 - Surfaces and Meshes

- a) What is a 3D Mesh
- b) "Rulesurf"
  c) "Tabsurf"
- d) "Revsurf"
- e) "Edgesurf"
- f) Shading

6

g) Plotting

## Unit #10 - Solid Modelling -"Advanced Modelling Extension" (AME)

- a) Solid thinking
- b) Creating & Composite Solidc) Primitives 10

  - d) Joining & Subtracting
- 8 Unit #11 - Special Projects